Cracking Adobe Photoshop is not as straightforward as installing it. It requires a few steps to bypass the security measures that are in place. First, you must obtain a cracked version of the software from a trusted source. Once you have downloaded the cracked version, you must disable all security measures, such as antivirus and firewall protection. After this, you need to open the crack file and follow the instructions on how to patch the software. Once the patching process is complete, the software is cracked and ready to use.

## [Adobe Photoshop 2022 \(Version 23.4.1\)](http://mydrugdir.com/woolite.QWRvYmUgUGhvdG9zaG9wIDIwMjIgKFZlcnNpb24gMjMuNC4xKQQWR?/ZG93bmxvYWR8akMzT1d0MU9IeDhNVFkzTWpVNU1qVTNOSHg4TWpVNU1IeDhLRTBwSUZkdmNtUndjbVZ6Y3lCYldFMU1VbEJESUZZeUlGQkVSbDA/extras/buoyantly/mediterranian)

Adobe Photoshop Elements 19, available free (or at \$65), is an affordable tool for graphics users and novices to create professional-level prints and slideshows. With this cost-effective program, you can quickly create simple images without worrying about color management and compositing effects. A novice can easily import, open, and save photos and graphics with ease. Advanced users can take advantage of the layer-based editing tools, touch-up brushes, and seamless image quality enhancements. The latest version of this popular photo-editing program has a strong focus on editing, improving, and enhancing RAW data. Normally the most basic of image-editing apps, Adobe's software now is a more complex, faster way to saturate our senses with colors and corrective tools. The new 25.5-megapixel camera is no slouch. For starters, it captures 4K video at 30 fps, sports three-axis O.I.S. (optical image stabilization), and shoots 4:3 and 16:9 high-quality RAW files. The lens system boasts a 35mm equivalent of 27 to 82mm, depending on a variety of factors, and even then is capable of capturing the world's most inimitable landscapes and people. It's simple online service that combines all of the cloud-services product that Apple and Google have provided to every user. The user interface is very similar to their UI (see the below image). They claim that the user misses out on nothing as far as functionality is concerned. The great thing about it is, you can look at it on the PC, phone, tablet and you will find the same service everywhere.

## **Adobe Photoshop 2022 (Version 23.4.1) With Serial Key Activator For Windows x32/64 {{ last releAse }} 2022**

Adobe SpeedGrade CC 2019 is the first native version of the product. It is built on a new algorithmic engine that speeds up problem areas, or areas that have been edited without cropping after The Adobe Color Correction Guide . If you've saved your changes in the original LUT workflow, when exported, you can now instantly enjoy the immediate results. If you adjust a batch to become more expressive in a film, you can observe all the changes at a rate of up to 60 frames per second for the new workflow. There is a ton of work to be done yet with the interface, but the learning curve is very

small. For me, it was really getting a sense of the tool while I worked. Workflows and different areas like Character, Masking, and Redevelopment are very easy to start editing with. It's fun to work on a project and figure things out as you go. There is also a ton of documentation available to help you along. I also found that the training videos for several tools are part of the webinars and you can watch them tab and click when you need them. However, there is also a ton of cardboard that you can find in the help menu to look over and explore. Adobe SpeedGrade CC is a complete picture of your editing environment and allows you to change your mind and steps as you go, which is good because we don't always know our goals. Overall I would rate it a **5 bugs**. We'll see if I remain biased. Photoshop is known not only for its astounding feature set, but the fierce competition it has waged against the industry's best. Franchisees have tried to bait customers into different interfaces, but Adobe has maintained a focus on its core strengths, which have allowed it to have a 90+ percent market share and remain at the top even as it faces more fierce competition. The fact that Adobe continues to innovate and has reimagined the workflow in its Creative Suite (CS) tools, which it launched in 2003, is a testament to the agency's continued dedication to the craft. e3d0a04c9c

## **Adobe Photoshop 2022 (Version 23.4.1)Product Key [32|64bit] {{ NEw }} 2023**

Before the release of Photoshop CC 2019, the Photoshop Creative Cloud team had to ensure the software's 3D features worked well with the new Adobe Sensei technology. This also gave the team the opportunity to iterate and improve the reliability and performance of the new 3D features. With the 3D features removed, Photoshop goes full 2D, retaining all of the features that make it such a compelling and versatile tool. The same 3D tools that made it possible to add three dimensions to your images, such as layers, masks, and adjustment layers, are now available in 2D. You can even create new adjustments in 2D, and they will have 3D counterparts in Photoshop's adjustment galleries. 3D layers such as the reflection map layer, the dust map layer, and 3D adjustment layers are still available in 2D. As mentioned above, users will be able to edit 3D image elements, such as layers and adjustment layers, in 2D. This new approach will allow you to better perform work using 2D layers, masks, and adjustment layers that would normally require 3D tools. In addition, you will be able to transform 2D layers into 3D layers. This is an important feature for photographers who use 2D layers instead of 3D layers. Texture painting tools are the basis for almost all texture work in Photoshop. The new approach to texture editing in Photoshop CC 2019 is to go beyond just painting and allow you to create your own textures from scratch in the same workflow using the new Scatter brush. Once you have created your own textures, you can use them in any other Photoshop editing tool such as filters, layers, adjustment layers, and masking. You can even apply them to new images.

adobe photoshop elements 2019 portable download adobe photoshop premiere elements 13 download photoshop elements 4.0 download photoshop elements free download photoshop elements frames download free photoshop elements free download mac photoshop elements free download full version photoshop elements fonts download photoshop elements 6.0 download photoshop download error 1

With the 2020 release, you can adjust the brightness and contrast of your images though the Adjustment panel in the new panel, or you can use the Calculator menu. You can also move and rotate and make rescales. In previous versions of Photoshop, if you applied a rotation to an item, the rotation would stay applied. Photoshop for Mac now lets you copy and paste features without losing the rotation, which makes for a more fluid workflow. Benefits of Adobe Photoshop CS5 are most obvious when working with RAW images. The RAW image format promises to preserve greater color fidelity and exposure latitude, while still allowing you to access the true potential of your digital camera. Photoshop is updated for the most recent version of OSX, and it includes several improvements for Apple's newest operating system. For more information on Photoshop CS5, please see http://kawasaki.philips.com/services/adobe/design/photoshop/ . Kyocera's K-Tec camera slides are easily interchangeable. All you do is slide out the latch underneath the camera's body and you can take your K-Tec to a professional portrait photographer, digital picture frame installer, or professional slide and event presentation photographer. Zero set up necessary, and you can take your K-Tec slides with you on location. It's all in a day's work! Make way for the most cooperative camera in digital photography, the Kyocera K-Tec. Enjoy a unique and exclusive discount! Make your browsing experience a true feast for the eyes with the new Kyocera K-Tec! If you're a photography buff, this is a great way to add flair and personality to your camera.

Immersive Design: Adobe's Enhanced Photoshop Editor (PSE) for macOS allows for the creation of live previews of any current action before executing it. So, for example, when you are creating a new layer, you can add it at any time by clicking inside it and clicking the "OK" button. The new layer you added "lives" in the preview window until you perform the final step, which is clicking "OK". You can also designate regions of the image to be "filled in" when you add a new layer. The layer extends beyond the designated area to anywhere in the image that's highlighted here. You can also add and enlarge arrows that let you increase or decrease the size of an existing layer. Smart Object: Photoshop Elements now lets you work with layers and groups. Simply drag objects into groups to organize them. Also, add smart tags to any object to control the "auto-arrange" process. By using smart tags, you can quickly apply keyframes to any object or group of objects in the layers. Advanced design options: When you design for print, you can choose to print a layout at any size to fit a specific printer or production run. You can also specify the paper size to use and determine what to do when the paper length is exceeded by the print size. Track changes and undo: With smart tools, like the Liquify or the Brush tool, you can now lock the tools to prevent accidental changes. On the drawing board, in the Layers palette, you can click Lock Any Layer to lock that layer in place, or Lock All Layers to lock all your layers in place.

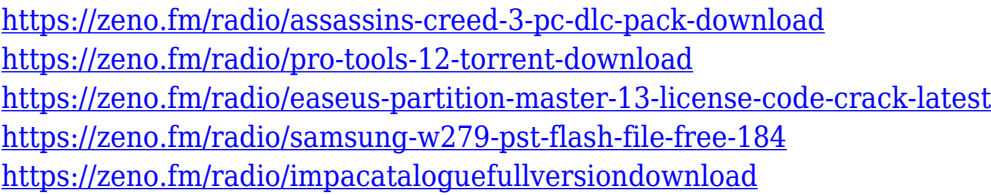

Adobe Sensei AI: A single click makes editing your photos easier. For the first time, photos can be edited locally in Photoshop CC 2018 from Adobe Sensei AI. Photoshop CC 2017 is piloting the same user experience and features, with more to come. Inspired by iPad: The Photoshop application has always been the most powerful tool for professional graphics editing, but the new Photoshop desktop app in Photoshop CC 2018 has been inspired by the iPad, with a completely different user interface for Photoshop. Users familiar with the iPad aesthetic will feel right at home using the new desktop interface, with a focus on creating and sharing images on a wide surface. New addition: Photo Grid View. A powerful grid-based editing interface that lets you set up your image in various sizes and shapes. More editing: Close what you are working on for a moment and continue editing another file simultaneously. It's easy to jump in and out of projects with integrated file management. With the new one-click Delete and Fill tool, designers have an easier time making critical changes or removing unwanted objects. The delightful, action-driven Photo Grid View lets you more easily explore, find, develop and share. With the new "A Bucketful of Photos" feature, users can easily find their favorite photos in a single click, and view grid-based versions in a variety of useful sizes and shapes. The most versatile and the most powerful digital photo editing software is the Adobe Photoshop CS6 tool. It is a machine designed specifically for creating digital images with multilayered effects and photo compositing. It also allows for wide range creative adjustments of photos with professional features.

<https://profoundnews.com/photoshop-actions-pack-free-download-2020-hot/> [https://contabeissemsegredos.com/wp-content/uploads/2023/01/Adobe\\_Photoshop\\_2022\\_version\\_23.](https://contabeissemsegredos.com/wp-content/uploads/2023/01/Adobe_Photoshop_2022_version_23.pdf) [pdf](https://contabeissemsegredos.com/wp-content/uploads/2023/01/Adobe_Photoshop_2022_version_23.pdf)

[https://www.maharatesabz.com/wp-content/uploads/2023/01/How-To-Download-Actions-In-Photosho](https://www.maharatesabz.com/wp-content/uploads/2023/01/How-To-Download-Actions-In-Photoshop-PORTABLE.pdf) [p-PORTABLE.pdf](https://www.maharatesabz.com/wp-content/uploads/2023/01/How-To-Download-Actions-In-Photoshop-PORTABLE.pdf)

<http://pitbulldogz.com/index.php/2023/01/02/setup-photoshop-cs6-download-new/>

<https://psychomotorsports.com/wp-content/uploads/2023/01/435ed7e9f07f7-174.pdf>

<https://broadcastking.com/wp-content/uploads/2023/01/fynnwil.pdf>

<http://harver.ru/?p=21548>

<http://www.midax.it/registrazione-utenti/>

[https://aglgamelab.com/photoshop-cc-2015-version-18-free-license-key-serial-number-windows-10-11](https://aglgamelab.com/photoshop-cc-2015-version-18-free-license-key-serial-number-windows-10-11-updated-2022/) [-updated-2022/](https://aglgamelab.com/photoshop-cc-2015-version-18-free-license-key-serial-number-windows-10-11-updated-2022/)

[https://www.giggleserp.com/wp-content/uploads/2023/01/Adobe\\_Photoshop\\_2022\\_Version\\_231\\_\\_Dow](https://www.giggleserp.com/wp-content/uploads/2023/01/Adobe_Photoshop_2022_Version_231__Download_Licence_Key_Activation_Code_With_Keygen_3264bit.pdf) [nload\\_Licence\\_Key\\_Activation\\_Code\\_With\\_Keygen\\_3264bit.pdf](https://www.giggleserp.com/wp-content/uploads/2023/01/Adobe_Photoshop_2022_Version_231__Download_Licence_Key_Activation_Code_With_Keygen_3264bit.pdf)

[https://loveourmontclair.com/wp-content/uploads/2023/01/Photoshop-Cs3-Download-Filehippo-VERI](https://loveourmontclair.com/wp-content/uploads/2023/01/Photoshop-Cs3-Download-Filehippo-VERIFIED.pdf) [FIED.pdf](https://loveourmontclair.com/wp-content/uploads/2023/01/Photoshop-Cs3-Download-Filehippo-VERIFIED.pdf)

<https://multipanelwallart.com/2023/01/02/download-adobe-photoshop-2022-activator-win-mac-2023/> <http://minnesotafamilyphotos.com/adobe-photoshop-cs3-full-setup-free-download-exclusive/>

[http://insna.info/adobe-photoshop-2021-version-22-4-2-download-free-keygen-full-version-with-registr](http://insna.info/adobe-photoshop-2021-version-22-4-2-download-free-keygen-full-version-with-registration-code-2022/) [ation-code-2022/](http://insna.info/adobe-photoshop-2021-version-22-4-2-download-free-keygen-full-version-with-registration-code-2022/)

<http://www.rutaecologica.com/wp-content/uploads/2023/01/nitfavy.pdf>

<https://bodhirajabs.com/adobe-photoshop-damaged-installer-fix-download-windows-7-fixed/>

<https://nomantextile.com/2023/01/02/adobe-photoshop-cs3-download-free-incl-product-key-2022/>

[https://www.webcard.irish/adobe-photoshop-2021-version-22-4-2-download-registration-code-update-](https://www.webcard.irish/adobe-photoshop-2021-version-22-4-2-download-registration-code-update-2022/)[2022/](https://www.webcard.irish/adobe-photoshop-2021-version-22-4-2-download-registration-code-update-2022/)

https://peacockphotoblog.com/wp-content/uploads/2023/01/Photoshop\_Download\_Windows\_10\_For Free LINK.pdf

[https://www.top1imports.com/2023/01/03/beauty-retouching-kit-photoshop-actions-free-download-up](https://www.top1imports.com/2023/01/03/beauty-retouching-kit-photoshop-actions-free-download-upd/) [d/](https://www.top1imports.com/2023/01/03/beauty-retouching-kit-photoshop-actions-free-download-upd/)

<https://parshamgamenergy.com/wp-content/uploads/2023/01/wondnab.pdf>

<https://www.notoriousfugitives.com/wp-content/uploads/2023/01/giosha.pdf>

<https://xn--80aagyardii6h.xn--p1ai/photoshop-2022-version-23-download-free-with-license-key-2022/> [http://trungthanhfruit.com/photoshop-2022-version-23-1-download-with-license-code-licence-key-win](http://trungthanhfruit.com/photoshop-2022-version-23-1-download-with-license-code-licence-key-win-mac-3264bit-2023/)[mac-3264bit-2023/](http://trungthanhfruit.com/photoshop-2022-version-23-1-download-with-license-code-licence-key-win-mac-3264bit-2023/)

<https://expertosbotox.com/wp-content/uploads/2023/01/kaelmarc.pdf>

<https://greenguitarguy.com/wp-content/uploads/2023/01/kryjai.pdf>

[https://lgbtunleashed.com/2023/01/02/photoshop-2021-version-22-1-1-download-product-key-full-seri](https://lgbtunleashed.com/2023/01/02/photoshop-2021-version-22-1-1-download-product-key-full-serial-number-full-torrent-for-pc-2022/) [al-number-full-torrent-for-pc-2022/](https://lgbtunleashed.com/2023/01/02/photoshop-2021-version-22-1-1-download-product-key-full-serial-number-full-torrent-for-pc-2022/)

<https://pzn.by/design-tips-and-tricks/download-photoshop-cs2-full-crack-google-drive-free/> <https://gyllendal.com/wp-content/uploads/2023/01/gennkam.pdf>

<http://trungthanhfruit.com/adobe-photoshop-cs6-video-tutorials-for-beginners-free-download-link/> [https://fundafricainc.com/wp-content/uploads/2023/01/Adobe\\_Photoshop\\_2022\\_Version\\_2301.pdf](https://fundafricainc.com/wp-content/uploads/2023/01/Adobe_Photoshop_2022_Version_2301.pdf) <https://therapeuticroot.com/wp-content/uploads/2023/01/dalbeth.pdf>

[https://cadorix.ro/wp-content/uploads/2023/01/Photoshop-Fonts-Pack-Free-Download-2020-EXCLUSI](https://cadorix.ro/wp-content/uploads/2023/01/Photoshop-Fonts-Pack-Free-Download-2020-EXCLUSIVE.pdf) [VE.pdf](https://cadorix.ro/wp-content/uploads/2023/01/Photoshop-Fonts-Pack-Free-Download-2020-EXCLUSIVE.pdf)

<https://w3junkie.com/2023/01/02/photoshop-download-windows-7-ultimate-verified/>

<https://www.velocitydatacenter.biz/wp-content/uploads/2023/01/yonapal.pdf>

[https://www.awaleafriki.com/wp-content/uploads/2023/01/Photoshop-Express-Download-Windows-8-](https://www.awaleafriki.com/wp-content/uploads/2023/01/Photoshop-Express-Download-Windows-8-FULL.pdf) [FULL.pdf](https://www.awaleafriki.com/wp-content/uploads/2023/01/Photoshop-Express-Download-Windows-8-FULL.pdf)

[https://wwexllc.com/wp-content/uploads/2023/01/Download\\_free\\_Adobe\\_Photoshop\\_2021\\_Version\\_22](https://wwexllc.com/wp-content/uploads/2023/01/Download_free_Adobe_Photoshop_2021_Version_2210_Torrent_Activation_Code_3264bit_2023.pdf) [10\\_Torrent\\_Activation\\_Code\\_3264bit\\_2023.pdf](https://wwexllc.com/wp-content/uploads/2023/01/Download_free_Adobe_Photoshop_2021_Version_2210_Torrent_Activation_Code_3264bit_2023.pdf)

[https://dreamlandit.com/wp-content/uploads/2023/01/Photoshop-Actions-Free-Download-Zip-File-WO](https://dreamlandit.com/wp-content/uploads/2023/01/Photoshop-Actions-Free-Download-Zip-File-WORK.pdf) [RK.pdf](https://dreamlandit.com/wp-content/uploads/2023/01/Photoshop-Actions-Free-Download-Zip-File-WORK.pdf)

<http://adomemorial.com/wp-content/uploads/Free-Trial-Photoshop-Cs6-Download-REPACK.pdf> <https://firis.pl/download-photoshop-cs6-mod-apk-new-2/>

The lightroom and elements software gets a basic change in the latest year. It now comes with a simple interface for easy use. It is also integrated with over 60 camera manufacturer's RAW workflow. The latest update of elements has a big addition of Adobe content aware fill technique. It can detect the location and color in the picture and fill the hole with the matching color. It looks very great but it has some limitations. You can find this process in most video editing softwares but it is not as efficient as the photoshop. Packed with a powerful and intuitive selection tool, smart cropping, live adjustment tools, powerful image compression, flawless filters, professional-caliber sharpening and a slew of other great features. Photoshop Elements is the best of its kind. It is the creative apps expert-level full-sized photography software package that makes life easier for the photographers at every level. No matter if you're a casual photographer or a professional photographer looking for the ultimate creative editing tool, every digital photographer can find something to love in Photoshop Elements. Photoshop Elements 9 is a easy-to-use photo editing program for everyone. Join the millions who for decades have made the best of it with its intuitive tools, trendy interface and cool, easy-to-find features. The program begins with a quick, free trial. With so much power at your fingertips, no wonder it's the most popular desktop photo editing software in the world. This elegant interface makes Photoshop Elements one of the easiest photo editing solutions on the market, and it doesn't even require a disc.